## Manual Uso de Evaluador de Proyectos de Electromovilidad

https://energia.gob.cl/electromovilidad/evaluador#resultados-evaluador

En primer lugar, debe completar el título "1 Tipo de vehículo", acá se escoge primero el vehículo convencional que reemplazaría, debe elegirlo haciendo clic en el triángulo hacia abajo, ahí se despliega un listado al escribir 3 letras del auto buscado:

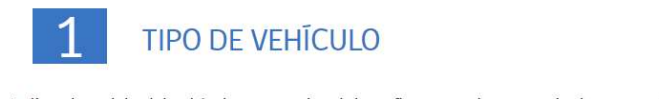

بطعا

Indica el modelo del vehículo convencional de tu flota actual y su precio de compra. Luego indica el modelo de vehículo eléctrico que quieres evaluar y su precio de compra. Podrás ver las caracteristicas del vehículo eléctrico en la ficha.

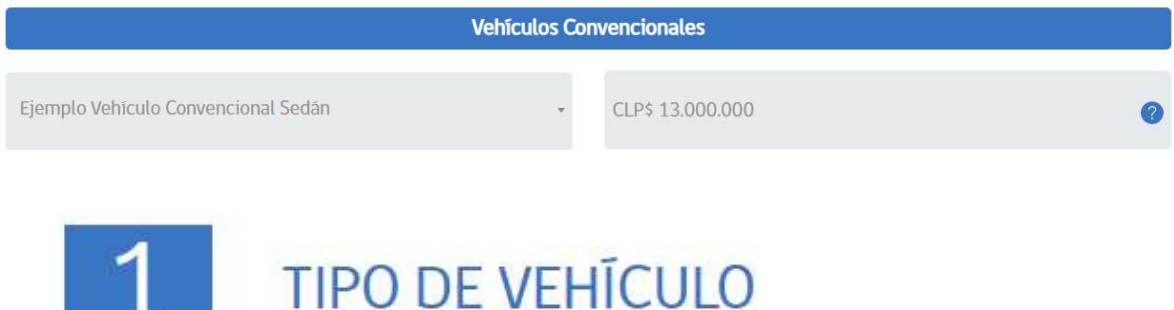

Indica el modelo del vehículo convencional de tu flota actual y su precio de y su precio de compra. Podrás ver las caracteristicas del vehículo eléctrico e

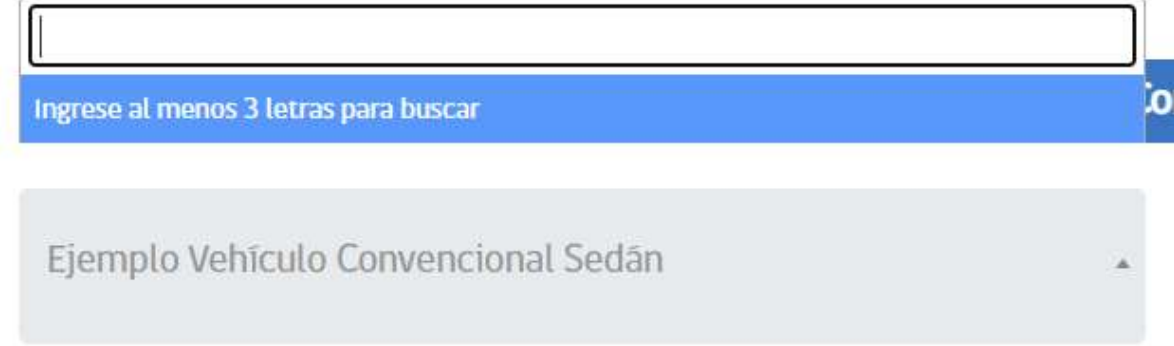

Luego de esto debe escribir el precio del vehículo de combustión interna con el cual se desea comparar la alternativa de un vehículo 100 % eléctrico (digitar valor del vehículo cero km):

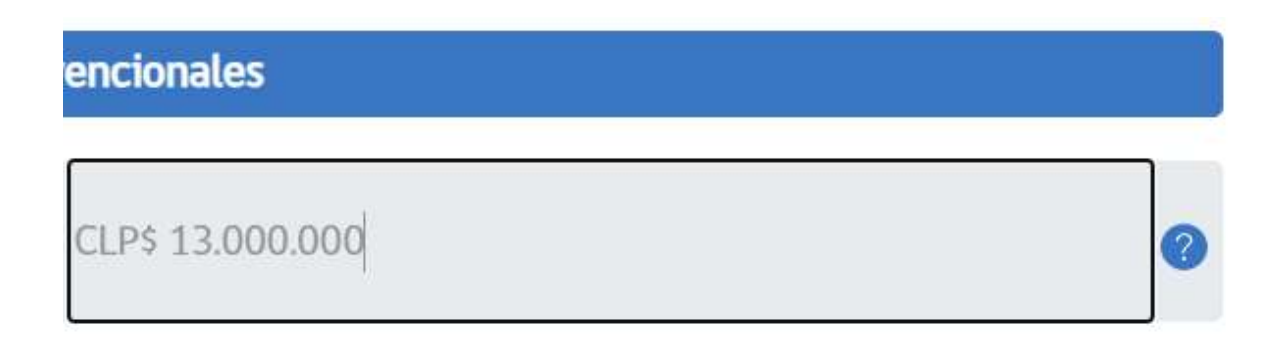

Luego lo mismo para el vehículo eléctrico, por el que le gustaría reemplazar el vehículo a combustión, y también debe poner el valor de éste.

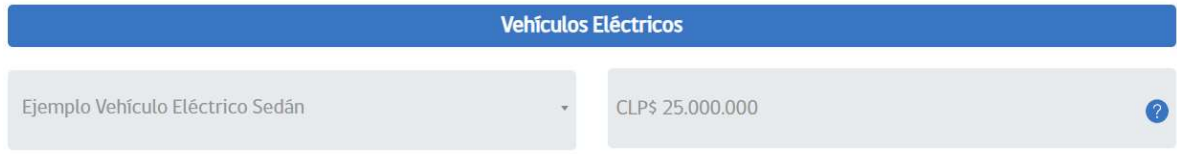

Luego en "2 Tipo de Flota", primero se debe escoger si será propio o comprado en modalidad "en leasing", esto se hace en el recuadro a mano derecha.

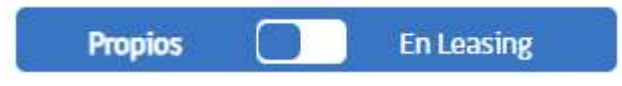

En caso de escoger propio se escoge cuántos vehículos quiere reemplazar y se anota el kilometraje anual de sus vehículos (kilómetros recorridos en un año de un vehículo). Ambos datos se deben completar de forma manual.

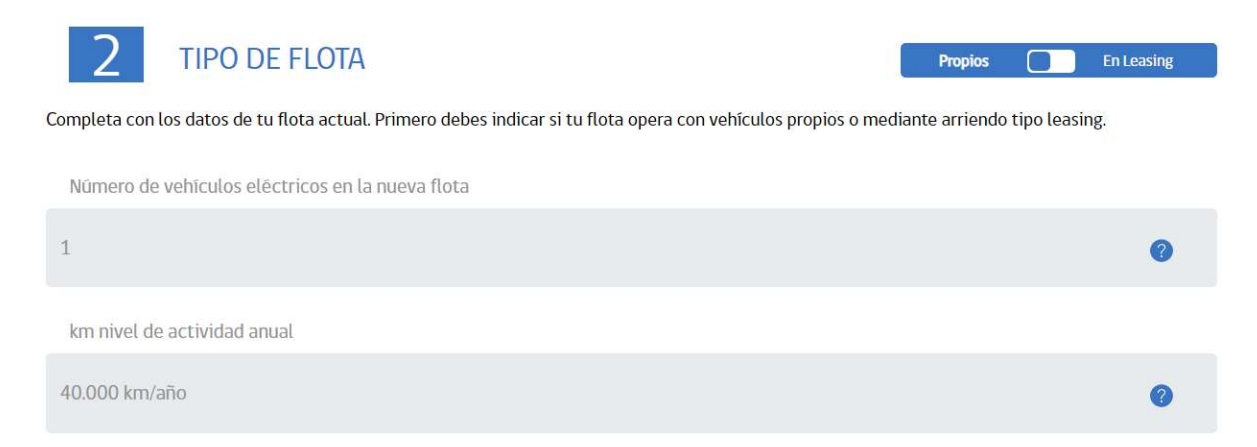

En caso de escoger "En leasing", además de completar los mismos datos anteriores, de cuántos vehículos quiere reemplazar y anotar el kilometraje anual de sus vehículos (kilómetros recorridos en un año de un vehículo). Debe completar antes la cuota mensual de leasing por vehículo convencional y la cuota mensual de leasing por vehículo eléctrico. Todos los datos se completan de forma manual.

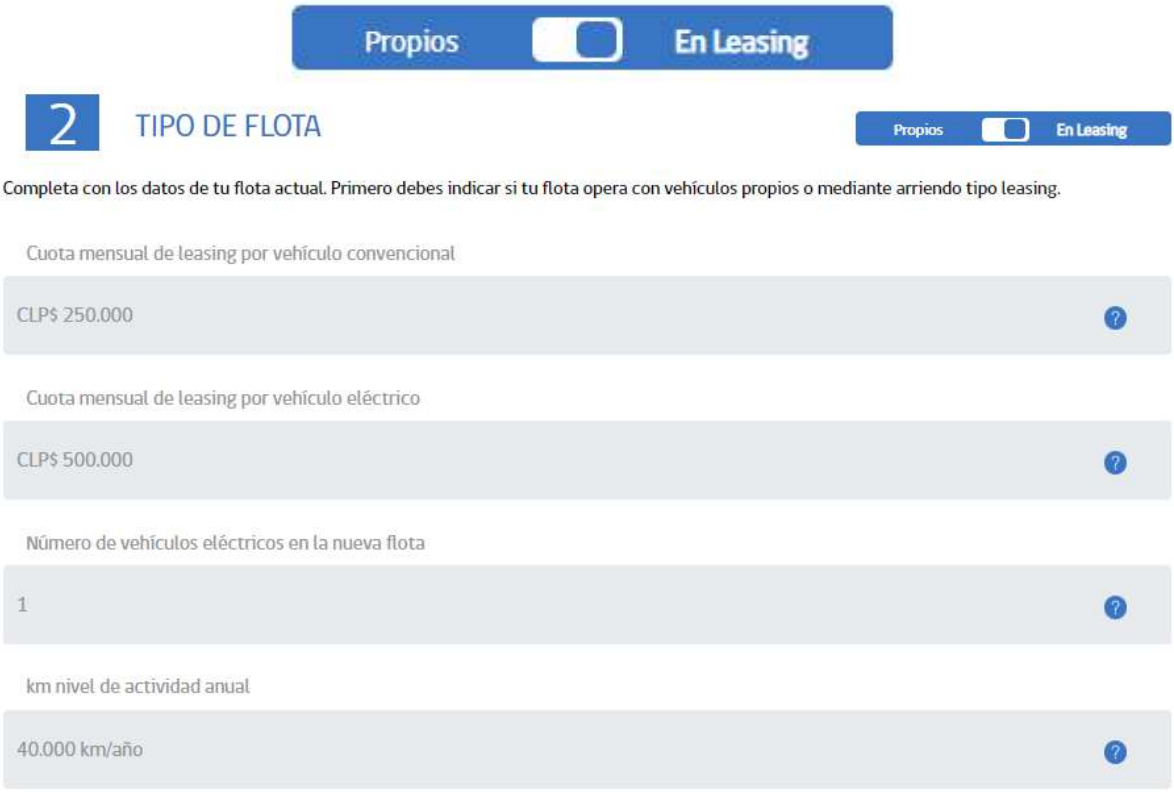

Luego se debe completar el punto "3 Cargadores", acá puedes seleccionar el cálculo automático para completar este paso o puedes completar de forma manual, esto en las casillas a mano derecha.

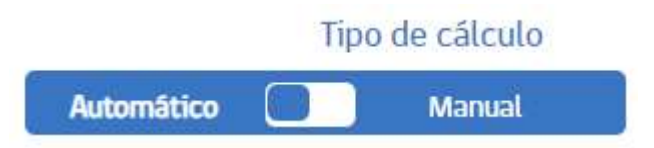

En el caso automático sólo se debe escoger el dato de Comuna donde se cargará el o los cargadores, porque el resto de datos están puestos de forma automática.

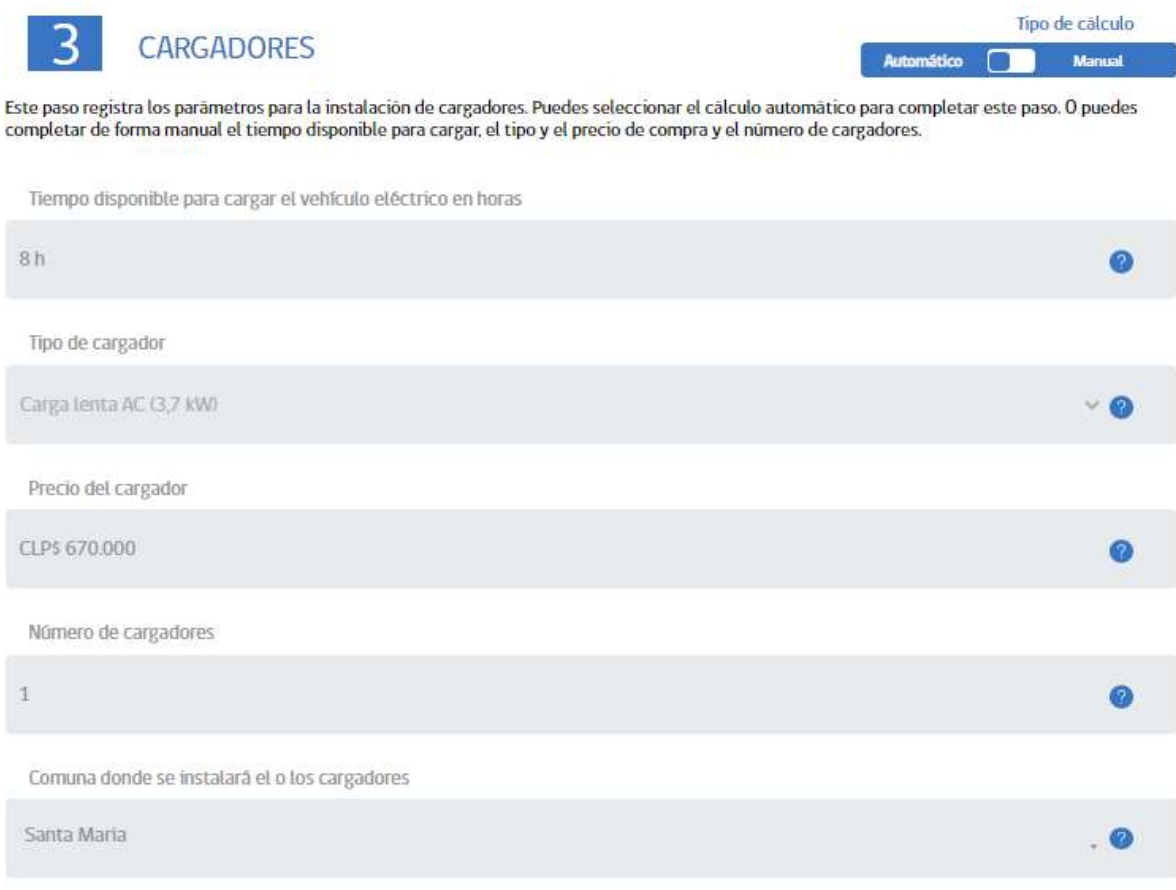

En caso de escoger manual, se debe ir completando cada casilla: Tiempo disponible para cargar el vehículo eléctrico en horas se debe completar con la cantidad de horas que tiene para cargar el vehículo eléctrico, luego en Tipo de cargador puede desplegar la lista y elegir el tipo de cargador, luego Precio del cargador indicar el monto, luego Número de cargadores indicar la cantidad de cargadores que instalará y por último Comuna donde se instalará el o los cargadores.

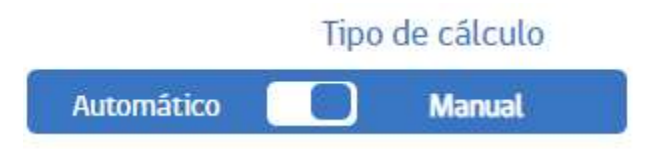

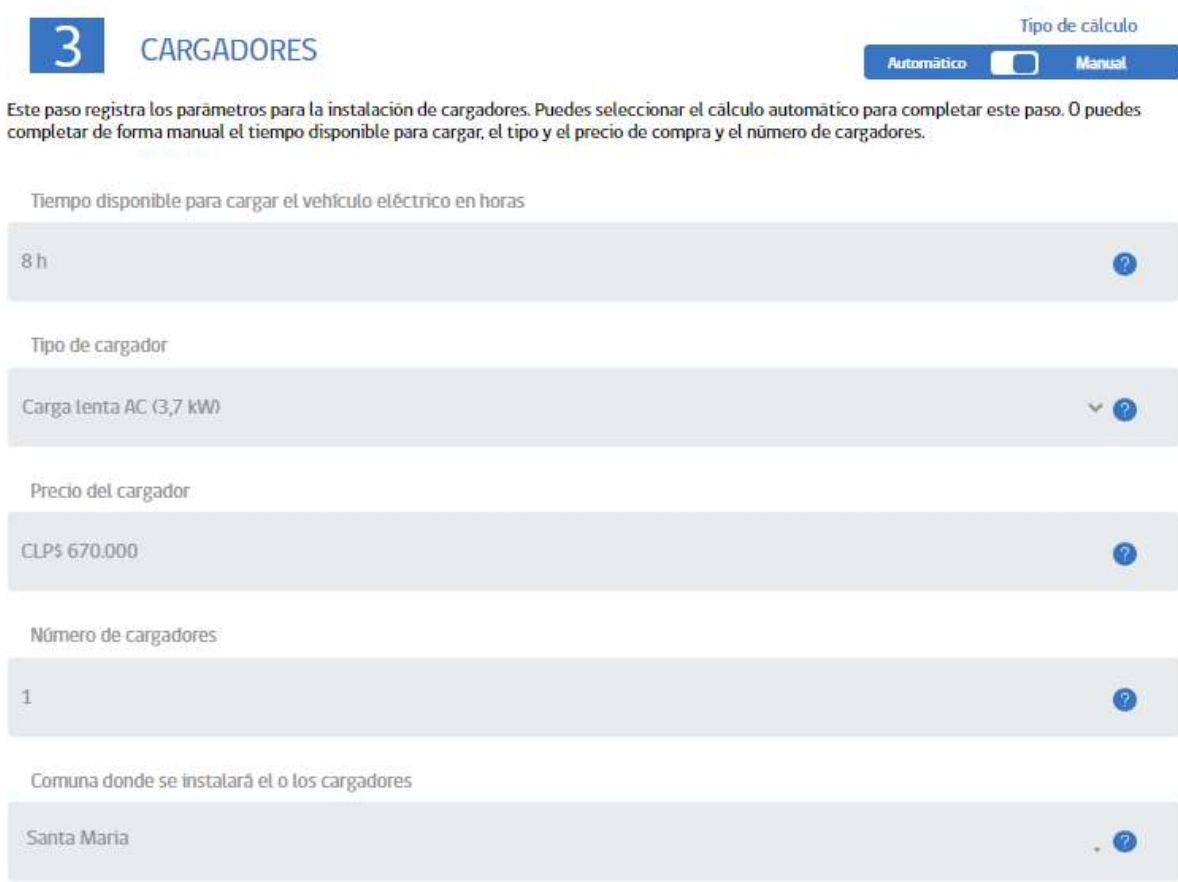

Luego en el punto "4 Parámetros de evaluación económica", primero se debe escoger si carga en hora punta o no.

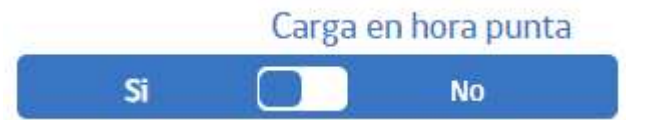

Luego viene la Evaluación Económica donde se indica la cantidad de años en que quiere evaluar su proyecto y Tasa de descuento sobre la que se quiere evaluar el proyecto.

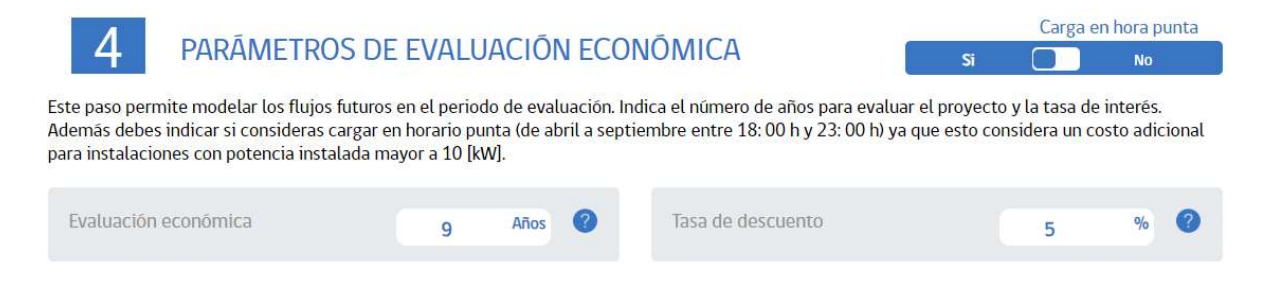

En caso de escoger "No", con respecto a Carga en hora punta, se deben escribir los mismos datos de Evaluación Económica donde se indica la cantidad de años en que quiere evaluar su proyecto y Tasa de descuento sobre la que se quiere evaluar el proyecto.

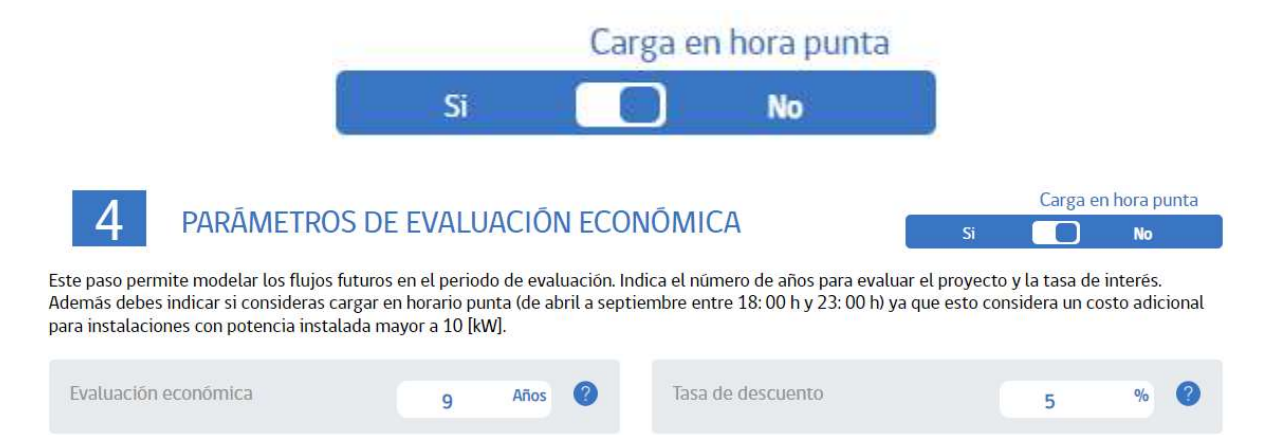

Luego se puede escoger la Configuración avanzada, donde se pueden modificar los precios de combustibles y otros costos más específicos como permisos de circulación, seguros y otros. Este paso no es obligatorio.

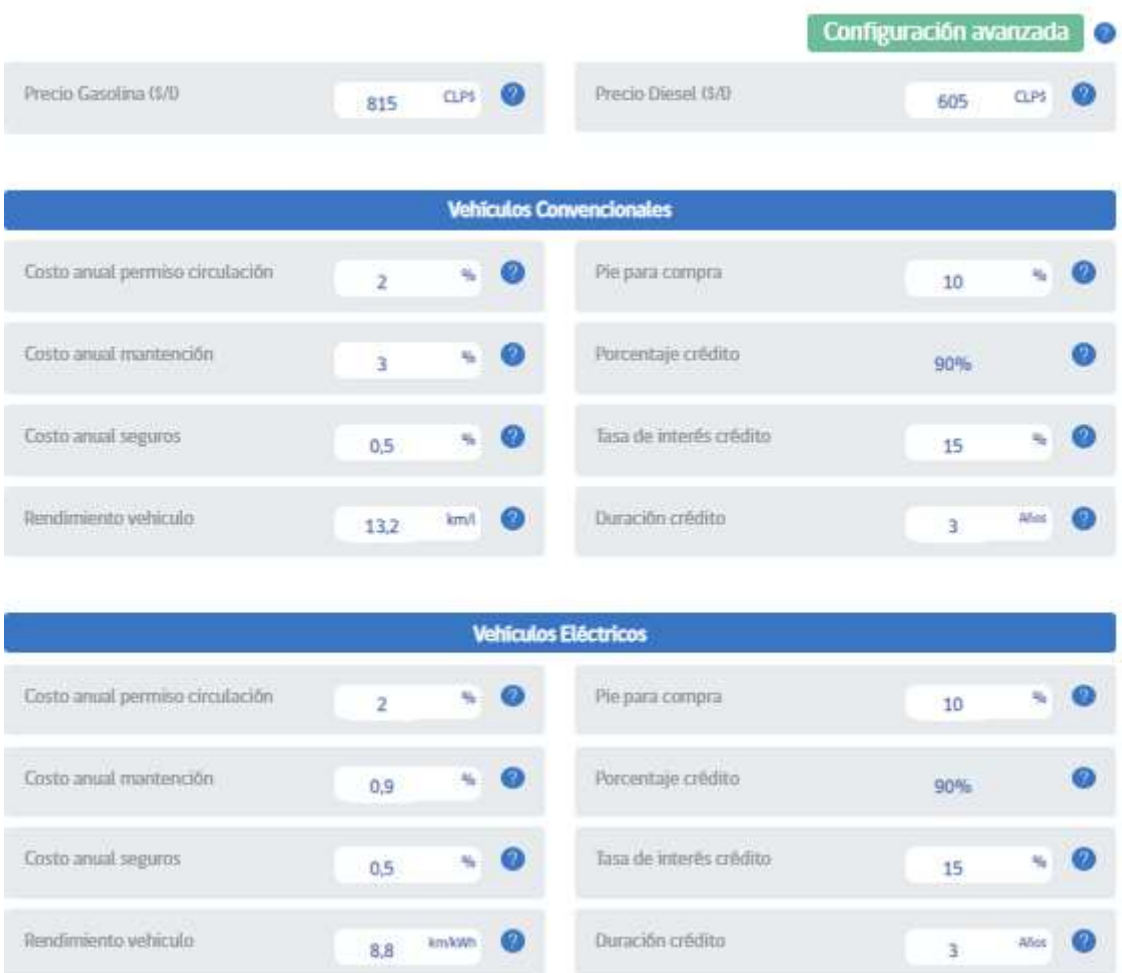

Luego de esto se puede hacer clic en "Generar Resultados"

> Generar resultados

Y se pueden ver los resultados a continuación, primero los resultados económicos, luego los beneficios en reducción de emisiones de gases efecto invernadero (GEI) y por último los beneficios en eficiencia energética.

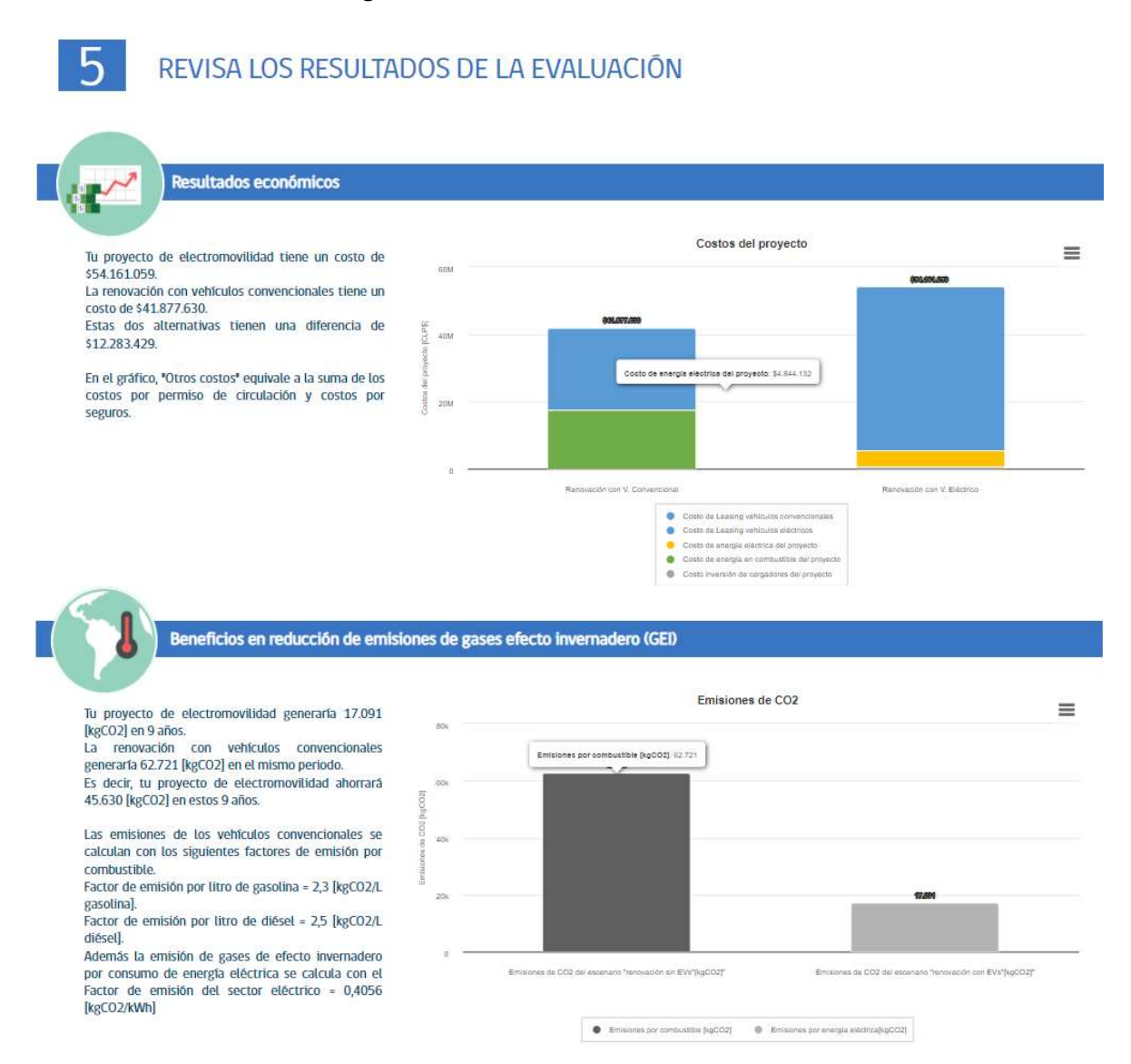

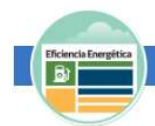

Beneficios en Eficiencia Energética

Tu proyecto de electromovilidad consumiría 40.909 [kWh] en 9 años. La renovación con vehículos<br>convencionales consumiría 355.090 en el mismo conventionales consumina 355.090 en el mismo<br>aborará 314.181 [kWn] en estos 9 años. Esto<br>considera reducir el consumo de combustible en<br>3.030 [L]. El consumo de energía se calcula<br>considerando las siguientes capacidades en

de los combustibles:<br>Energía por litro de gasolina = 13,02 [kWh/L gasolina].<br>Energía por litro de diésel = 12,67 [kWh/L diésel]

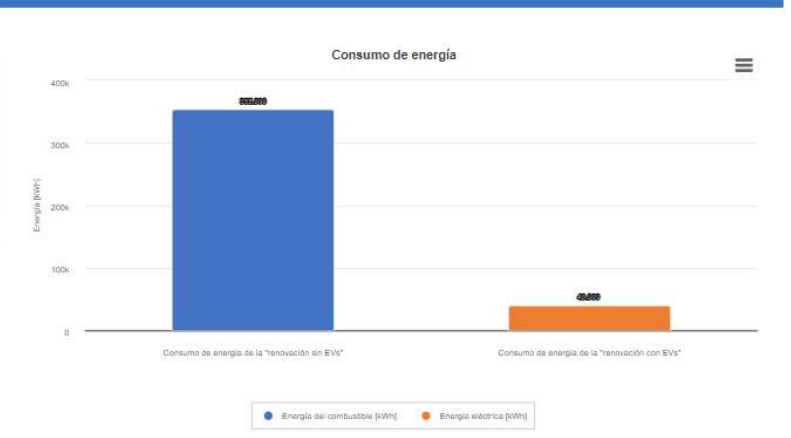